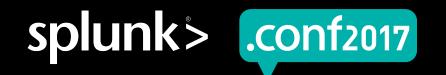

## Introducing Splunk Validated Architectures (SVA)

**Optimizing Your Path To Success With Splunk** 

Sean Delaney | Principal Architect

Stefan Sievert | Staff Architect

September 2017 | Washington, DC

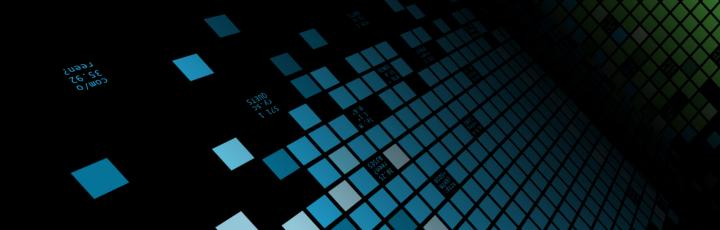

#### **Forward-Looking Statements**

During the course of this presentation, we may make forward-looking statements regarding future events or the expected performance of the company. We caution you that such statements reflect our current expectations and estimates based on factors currently known to us and that actual events or results could differ materially. For important factors that may cause actual results to differ from those contained in our forward-looking statements, please review our filings with the SEC.

The forward-looking statements made in this presentation are being made as of the time and date of its live presentation. If reviewed after its live presentation, this presentation may not contain current or accurate information. We do not assume any obligation to update any forward looking statements we may make. In addition, any information about our roadmap outlines our general product direction and is subject to change at any time without notice. It is for informational purposes only and shall not be incorporated into any contract or other commitment. Splunk undertakes no obligation either to develop the features or functionality described or to include any such feature or functionality in a future release.

Splunk, Splunk>, Listen to Your Data, The Engine for Machine Data, Splunk Cloud, Splunk Light and SPL are trademarks and registered trademarks of Splunk Inc. in the United States and other countries. All other brand names, product names, or trademarks belong to their respective owners. © 2017 Splunk Inc. All rights reserved.

# What Is This About?

**SVA** Definition

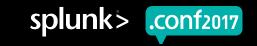

© 2017 SPLUNK INC

# Proven reference architectures for stable, efficient and repeatable Splunk deployments

Blueprints, Characteristics And Architecture Best Practices

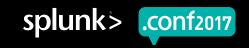

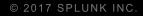

# Goal & Scope

Why SVAs?

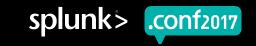

### **Benefits**

Why you want to apply SVAs

- Empower customers to design and deploy Splunk more confidently
- Prevent snowflakes that are not scalable, reliable and/or maintainable
- Increase Customer Success
- Accelerate your time to value and agility when growing/scaling
- Minimize TCO for Splunk

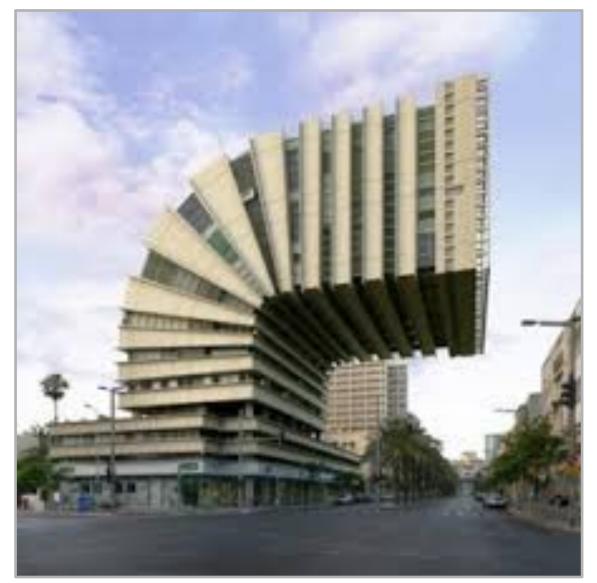

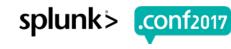

splun

## In Scope For Svas

Components Of A SVA

#### ► Diagrams

Visual representation of the reference architecture

#### Characteristics

Written description of fitness-for purpose and limitations

#### Tier-Specific Considerations and Best Practices What to look out for when building out a Splunk deployment

#### What Svas Do Not Address

Out Of Scope Items

- Deployment technologies, like operating systems & server hardware, since they are considered implementation choices
- Deployment sizing involves understanding data ingest and search volumes as well as search use cases and generally does not affect the deployment architecture

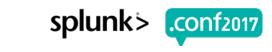

# Who Is This For?

**Intended Audience** 

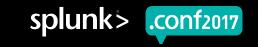

## **Relevant Personas**

Who Should Care

#### Enterprise Architects

Responsible for architecting Splunk deployments to meet enterprise needs

#### Consultants

Splunk consultants that provide Splunk architecture, design and implementation services

#### Splunk Administrators

Staff that is responsible for managing Splunk lifecycle

#### Managed Service Providers

Entities that deploy and run Splunk as a service for customers

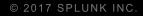

# **Design Focus**

**Foundational Pillars** 

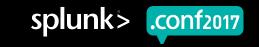

#### **Foundational Pillars**

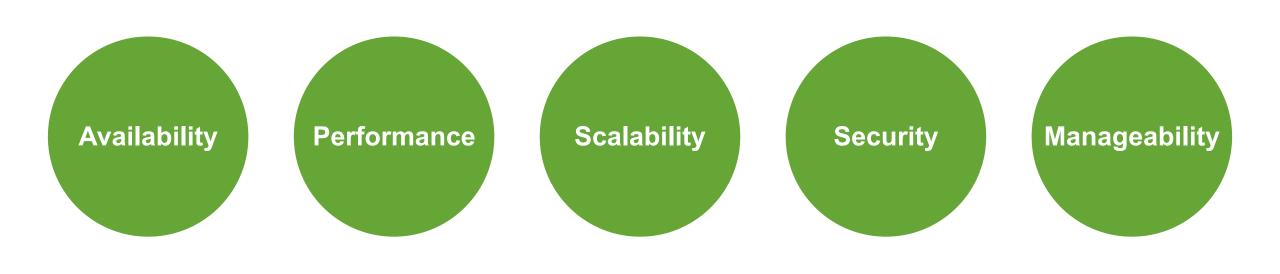

Screen?product 1d=FL-DSH-01&JSESSIONID=SD

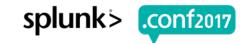

## **Design Principles**

Pillar-oriented guidelines

Design principles are documented and assigned to the appropriate pillar

Each tier-specific recommendation references the underlying design principle(s)

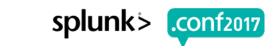

## **Design Principle Examples**

Pillar: Security

- Design for a secure system from the start
- Employ state-of-the art protocols for all communications
- Allow for broad-level and granular access to event data
- Employ centralized authentication
- Implement auditing procedures
- Reduce attack or malicious use surface area

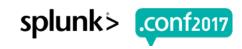

## **Tier-Specific Recommendations Example**

Tier: Search

- Minimize network path length between SHs and indexers PERF
- Avoid using multiple, independent SHs MGMT, SCAL, AVLB
- Consider LDAP Auth whenever possible MGMT, SEC
- Ensure sufficient cores for concurrent search needs PERF, SCAL

► Etc.

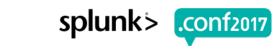

# **Topology Examples**

A Sneak Peek

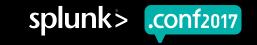

## **Example 1: Single Server**

**Topology Diagram** 

Single Server Deployment

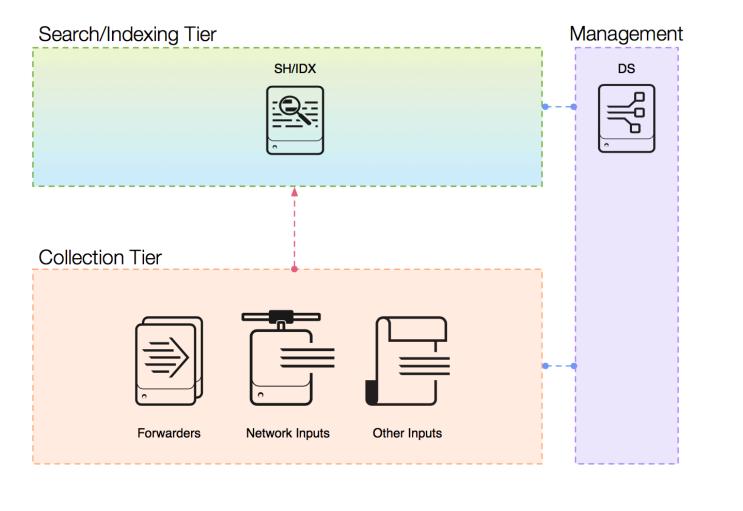

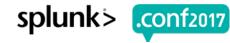

## **Example 1: Single Server**

Characteristics

- Departmental, non-critical use cases up to ~300GB/day (Data Onboarding Test environments, small Enterprise log management)
- No High Availability for Search/Indexing
- Scalability limited by hardware capacity, but easy migration path to a distributed deployment exists
- Simple Management

#### **Example 2: Distributed Single-Site Cluster**

**Topology Diagram** 

Distributed Clustered Deployment - Single Site

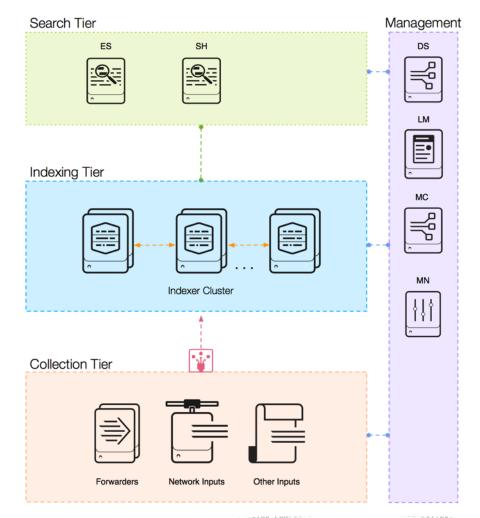

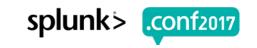

/category.screen?category\_id=GIFTS&JSESSIONID=SDISL4FF19ADFF10 HTTP 1.1" 404 720 "http://buttercUP=torcup-shopPin&com/category\_id=GIFTS&JSESSIONID=SDISL4FF19ADFF10 HTTP 1.1" 404 332 "http://buttercUP=shopPin&com/category\_id=B&product\_id=A-cB\_cBproduct\_id=A-cB\_cBpr

## **Example 2: Distributed Single-Site Cluster**

Characteristics

- High Availability for data ingestion and search peers via configurable data replication
- Horizontally scalable indexing to multi-TB/day
- Total number of unique buckets in indexer cluster limited to 5MM as of Kimono (6.6), 15MM total buckets
- ► No DR capability in case of data center outage
- No HA capability for SH tier
- ES (if used) requires dedicated SH
- Replication is non-deterministic, cluster decides on replication target node

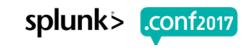

splunk>

.conf2017

#### **Example 3: Distributed Multi-Site Cluster**

**Topology Diagram** 

Distributed Clustered Deployment + SHC - Multi-Site

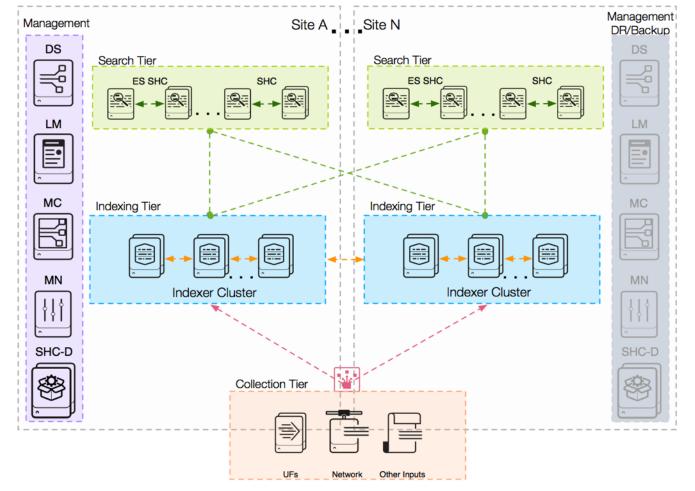

#### **Example 3: Distributed Multi-Site Cluster**

**Characteristics** 

- Provides protection against site failure
- Adds Search Head Clustering to the search tier.
- Ideally, continuous operation of Search Head tier, when properly configured
- Dedicated ES SHC required
- Search head capacity is shared and (scheduled) search artifacts are replicated in each SHC
- ▶ WAN latency must be <100ms

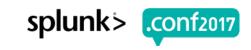

# How To Choose The Right SVA?

You Have To Pay For Getting Bling!

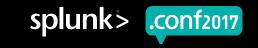

#### **Topology Feature Matrix**

|                                    | Single Server | Distributed | Single-Site | Multi-Site | +SHC |
|------------------------------------|---------------|-------------|-------------|------------|------|
| Ingest HA (+search peer HA)        |               |             |             |            | n/a  |
| Search Tier HA                     |               |             |             |            | •    |
| Horizontal SH Scaling              |               |             |             |            |      |
| Horizontal IDXR Scaling            |               |             |             |            |      |
| Disaster Recovery/Site<br>failover |               |             |             | ●1         |      |
| Simple Management                  |               |             |             |            |      |

(1) Management roles (CM, LS, etc.) may need to be failed over manually

creen?product id=FL-DSH-01&JSH

splunk> .conf2017

## You Pay For What You Get!

How architecture choices affect TCO

|                   | Availability                         | Scalability                           | Cost                                       |
|-------------------|--------------------------------------|---------------------------------------|--------------------------------------------|
| Single-Server     | low                                  | limited                               | fixed                                      |
| Distributed       | Ingest only                          | unlimited                             | Linear increase with node count            |
| Clustered, Single | Ingest & Search (on<br>indexers) HA  | Bucket count limits                   | More nodes/storage for<br>same ingest (RF) |
| Clustered, Multi  | Ingest & Search, DR<br>(on indexers) | Bucket count limits,<br>WAN bandwidth | See above + WAN<br>bandwidth cost          |
| Added SHC         | Search tier HA                       | Max. 50 SHC members                   | Linear increase with node count, need LB   |

Id=GIFTS&JSESSIONID=SD1SL4FF10ADFF10 HTTP

SIONID=SD5SL9FF1ADFF3 HTTP

Product.screen?product id=FL-DSN-01&JSESSIONID=SD1SL4FF10ADFF10ADFf10ADFf10ADFf10ADFf10ADFf10ADFf10ADFf10ADff10ADf

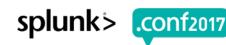

## What Are We Saying?

#### Overbuilding a Splunk deployment results in

- A more complex deployment that is...
- Harder to manage (operate, troubleshoot, etc.) and support and will...
- Cost you a lot of money for infrastructure and people
- ► Right-sizing a deployment to <u>meet your requirements</u> will
  - Provide you with the simplest architecture possible that...
  - Allows you to minimize your TCO for Splunk

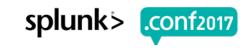

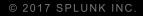

## **#FAIL**

What Svas Are Trying To Prevent

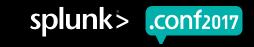

:::::

## **#FAIL 1: Syslog Data Collection**

Trying to prevent UDP data loss

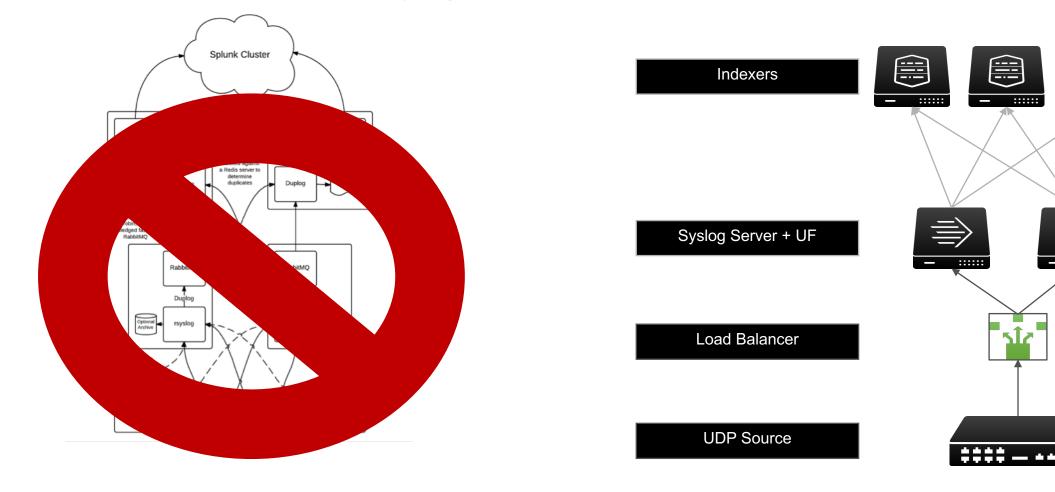

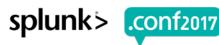

[] "GET /Category\_screen?category\_id=GIFTS&JSESSIONID=SDISL4FF10ADFF10 HTTP 1.1" 404 720 "http://buttercup-shopping.com/category\_id=GIFTS&JSESSIONID=SDISL4FF10ADFF10 HTTP 1.1" 404 720 "http://buttercup-shopping.com/category\_id=GIFTS&JSESSIONID=SDISL4FF10ADFF10 HTTP 1.1" 404 720 "http://buttercup-shopping.com/category\_id=GIFTS&JSESSIONID=SDISL4FF10ADFF10 HTTP 1.1" 404 720 "http://buttercup-shopping.com/category\_id=GIFTS&JSESSIONID=SDISL4FF10ADFF10 HTTP 1.1" 404 720 "http://buttercup-shopping.com/category\_id=GIFTS&JSESSIONID=SDISL4FF10ADFF10 HTTP 1.1" 404 720 "http://buttercup-shopping.com/category\_id=GIFTS&JSESSIONID=SDISL4FF10ADFF10 HTTP 1.1" 404 720 "http://buttercup-shopping.com/category\_id=GIFTS&JSESSIONID=SDISL4FF10ADFF10 HTTP 1.1" 404 720 "http://buttercup-shopping.com/category\_id=GIFTS&JSESSIONID=SDISL4FF10ADFF10 HTTP 1.1" 404 720 "http://buttercup-shopping.com/category\_id=GIFTS&JSESSIONID=SDISL4FF10ADFF10 HTTP 1.1" 404 720 "http://buttercup-shopping.com/category\_id=GIFTS&JSESSIONID=SDISL4FF10ADFF10 HTTP 1.1" 404 720 "http://buttercup-shopping.com/category\_id=GIFTS&JSESSIONID=SDISL4FF10ADFF10 HTTP 1.1" 404 720 "http://buttercup-shopping.com/category\_id=L0HERSJJSESSIONID=SDISL4FF10ADFF10 HTTP 1.1" 404 720 "http://buttercup-shopping.com/category\_id=L0HERSJJSESSIONID=SDISL4FF10ADFF10 HTTP 1.1" 404 720 "http://buttercup-shopping.com/category\_id=L0HERSJJSESSIONID=SDISL4FF10ADFF10 HTTP 1.1" 404 720 "http://buttercup-shopping.com/category\_id=L0HERSJJSESSIONID=SDISL4FF10ADF70 HTTP 1.1" 404 720 "http://buttercup-shopping.com/category\_id=L0HERSJJSESSIONID=SDISL4FF10ADF70 HTTP 1.1" 404 720 "http://buttercup-shopping.com/category\_id=L0HERSJJSESSIONID=SDISL4FF10ADF70 HTTP 1.1" 404 720 HTTP 1.1" 404 720 HTTP 1.1"

#### **#FAIL 2: IndexAndForward**

Covering the DR case

#### **Home-Grown Replication**

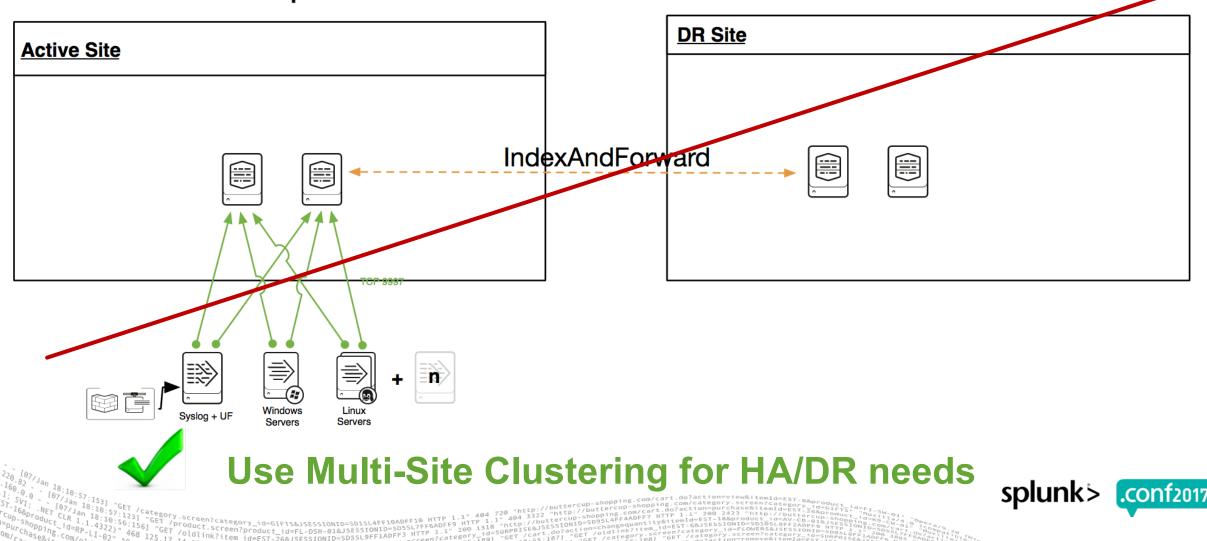

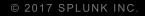

## Summary

It's A Wrap!

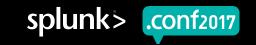

## **SVAs For The Win!**

A step-by-step guide

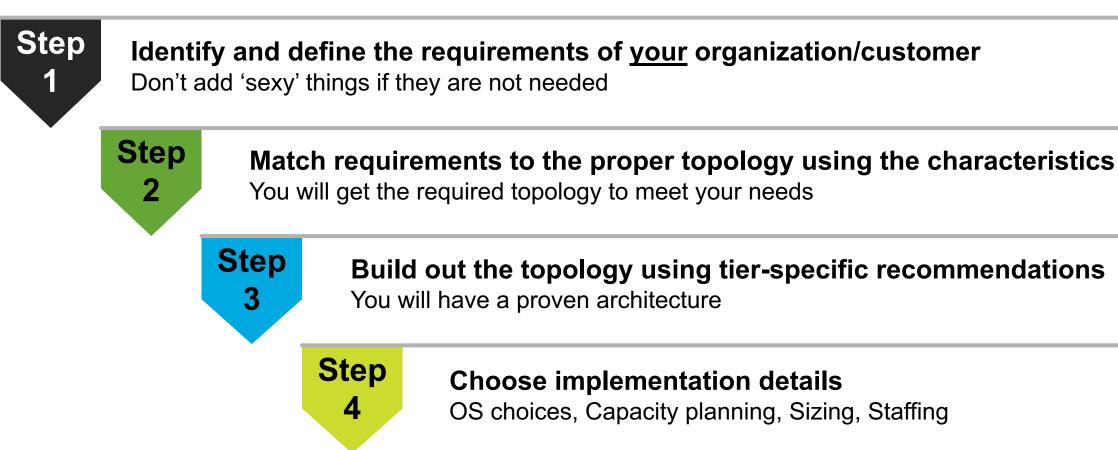

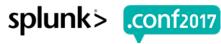

#### Where Is It?

- SVAs will be published as a White Paper in the splunk.com under the Resources section
- ► We will update the content as the product feature set introduces future changes
- ► We appreciate your feedback!
  - Do you think this is useful content?
  - What would make it better?
  - Please let us know via your .conf app feedback. And thank you!

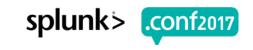

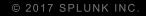

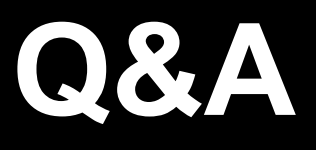

P112:50

com/ 0 35.92 reen?

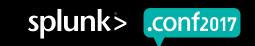

# Thank You

# Don't forget to rate this session in the .conf2017 mobile app

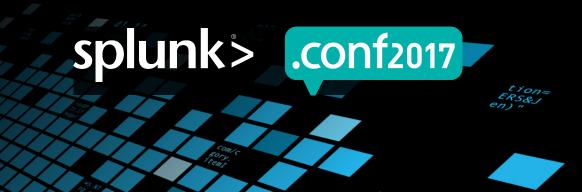